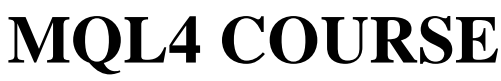

By Coders' guru

-Exercise 1- **WELCOME**

--------------------

## **Question 1**

**What are the kinds of programs you can write in MQL4?**

1- Expert Advisors. 2- Custom Indicators.

3- Scripts.

**………………………………………………………………………………………………**

## **Question 2**

**Which sentences of the following are false, and why?**

**1- Expert Advisor is a program which enables you to use the functions of the technical indicators and it cannot automate your deals.**

**(False)**

**Why:**

**This is the definition of the Custom Indicator, while the Expert Advisor is:** *Expert Advisor is a program which can automate trading deals for you. For example it can automate your market orders, stops orders automatically, cancels/replaces orders and takes your profit.*

**2- The source file of the code you write in MQL4 is saved as ".mqh" file, while the ".mq4" is the extension of the MQL4 header files which you can include into your code as need.**

**(False)**

**Why:**

**".mq4" is the source file of the MQL4 code, while the ".mqh" is the header file which you can include into your code with "#include" as needed.**

**3- Metalang.exe is the compiler shipped with MQL4, its job is taking the source code you've written in MQL4 and produce a ".ex4" file which you can load it in MetaTrader.**

**(True)**

**Why:**

**………………………………………………………………………………………………**

## **Question 3**

**You have decided not to use MetaEditor and you used Notepad to write your MQL4 code, tell me the steps needed to compile your program. Assume:**

- **A- You have installed MetaTrader in "C:\Program Files\MetaTrader 4" path.**
- **B- You save your source code file as "my\_first\_mql4\_script.mq4" at the same path of MetaTrader.**
- **1- Create a batch file and name it compile.bat (or any name you prefer).**
- **2- Write these lines into the bat file then save it.** *cd C:\Program Files\MetaTrader 4 metalang -q "C:\Program Files\MetaTrader 4\my\_first\_mql4\_script.mq4"*
- **3- Run the batch file and you'll get "***my\_first\_mql4\_script.ex4"* **at the same path.**